# 2.2 Libraries and Clients

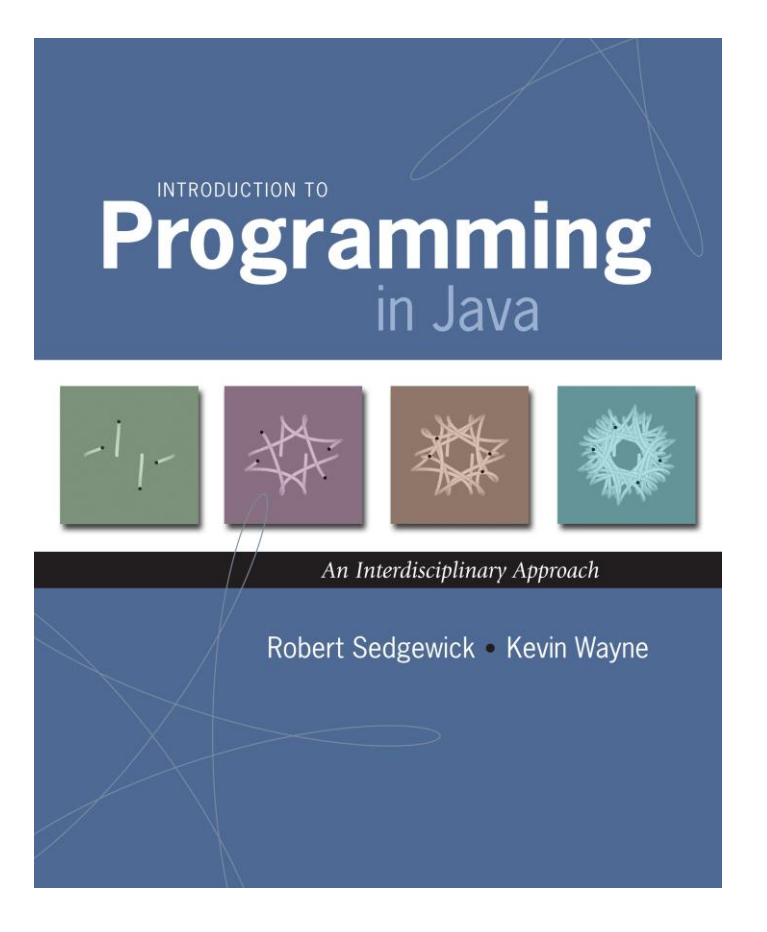

#### Libraries

Library. A module whose methods are primarily intended for use by many other programs.

Client. Program that calls a library.

API. Contract between client and implementation.

Implementation. Program that implements the methods in an API.

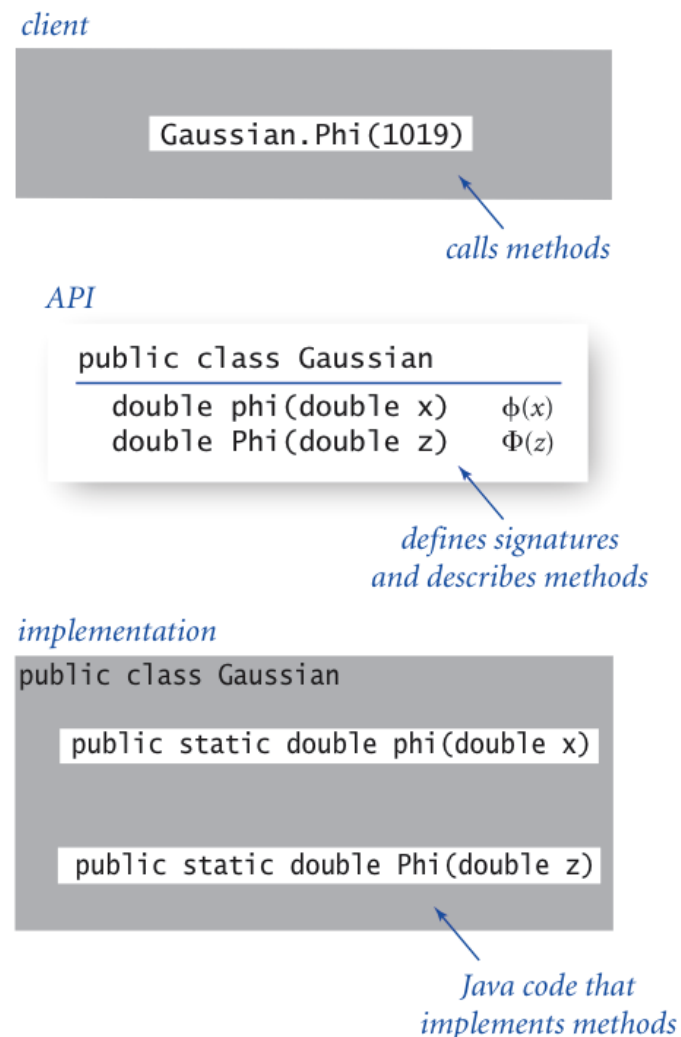

### Random Numbers

*The generation of random numbers is far too important to*  "*leave to chance. Anyone who considers arithmetical methods*  of producing random digits is, of course, in a state of sin.  $\cdot$ ,

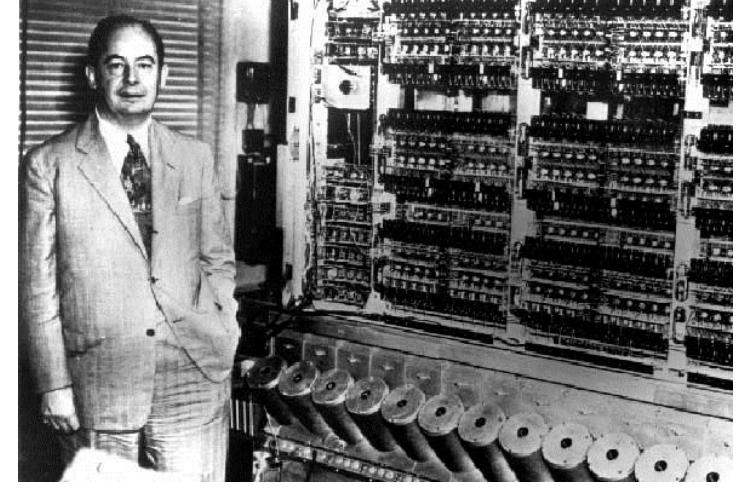

*Jon von Neumann (left), ENIAC (right)*

# Random Numbers

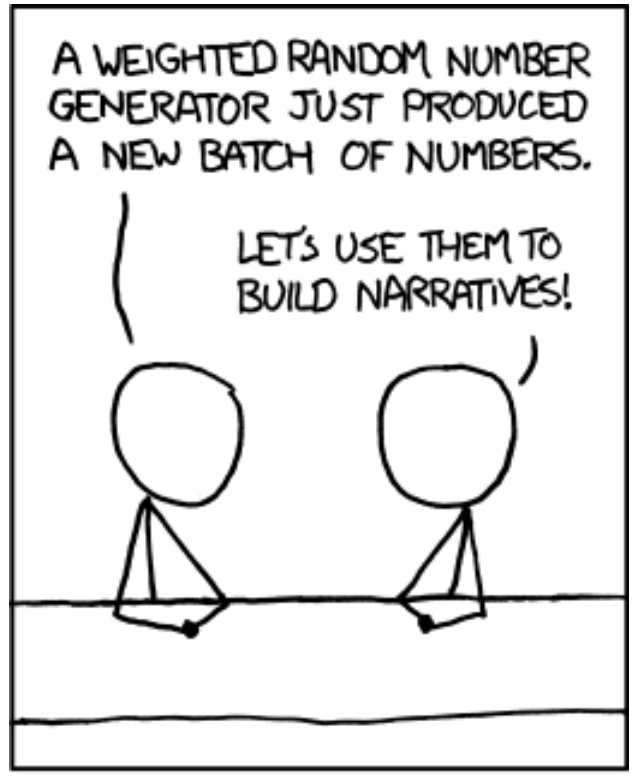

ALL SPORTS COMMENTARY

#### Standard Random

Standard random. Our library to generate pseudo-random numbers.

#### public class StdRandom

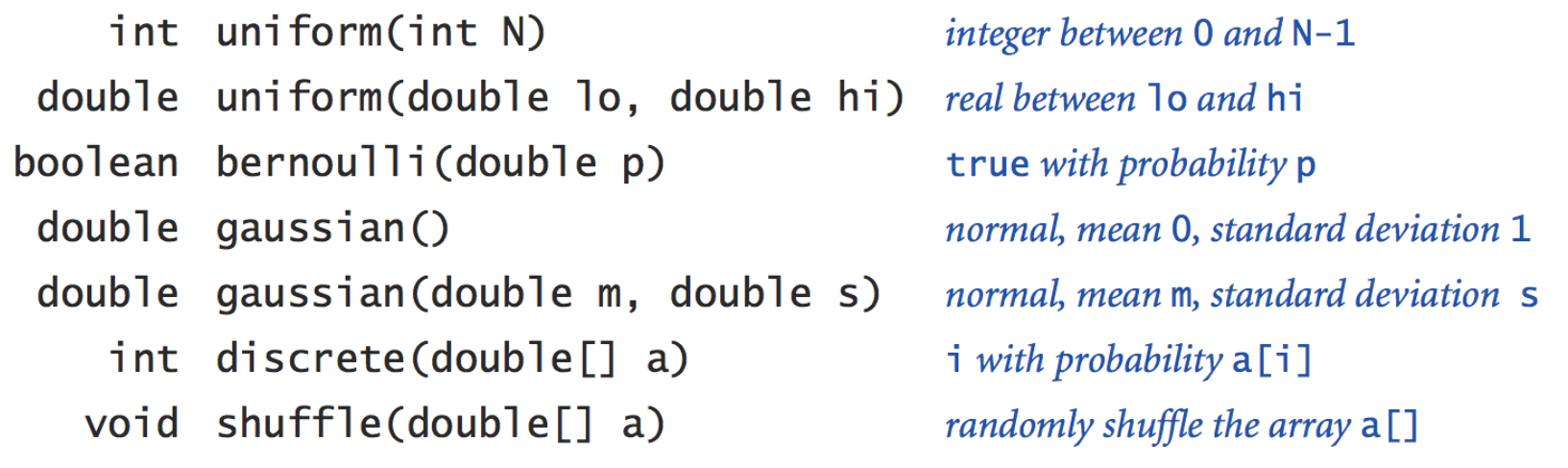

```
int getRandomNumber()<br>{<br>return 4; // chosen by fair dice roll.<br>// guaranteed to be random.
}
```
#### Standard Random

```
public class StdRandom {
```
 **}**

**}**

 **...**

```
 // between a and b
public static double uniform(double a, double b) {
   return a + Math.random() * (b-a);
}
```

```
 // between 0 and N-1
  public static int uniform(int N) {
      return (int) (Math.random() * N);
}
```

```
 // true with probability p
  public static boolean bernoulli(double p) {
     return Math.random() < p;
}
```

```
\frac{1}{10} gaussian with mean = 0, stddev = 1
public static double gaussian()
   /* see Exercise 1.2.27 */
// gaussian with given mean and stddev
public static double gaussian(double mean, double stddev) {
   return mean + (stddev * gaussian());
```
#### Unit Testing

Unit test. Include **main()** to test each library.

```
public class StdRandom {
   ...
   public static void main(String[] args) {
      int N = Integer.parseInt(args[0]);
      for (int i = 0; i < N; i++) {
         StdOut.printf(" %2d " , uniform(100));
         StdOut.printf("%8.5f ", uniform(10.0, 99.0));
         StdOut.printf("%5b " , bernoulli(.5));
         StdOut.printf("%7.5f ", gaussian(9.0, .2));
         StdOut.println();
}
   }
             } % java StdRandom 5
              61 21.76541 true 9.30910 
              57 43.64327 false 9.42369
              31 30.86201 true 9.06366
              92 39.59314 true 9.00896
              36 28.27256 false 8.66800
```
#### Using a Library

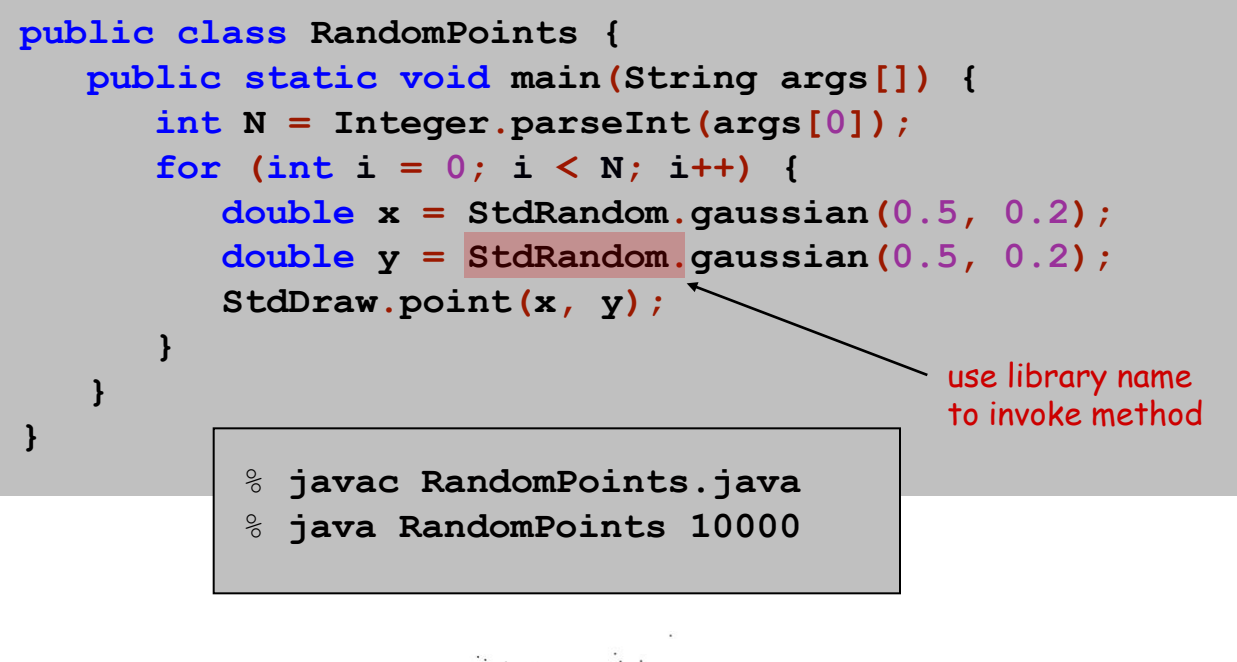

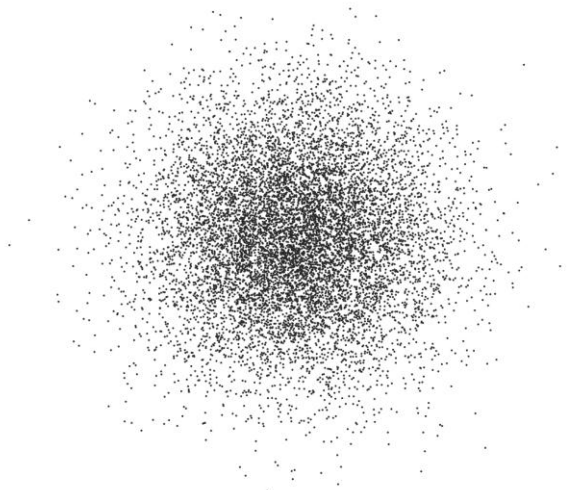

### **Statistics**

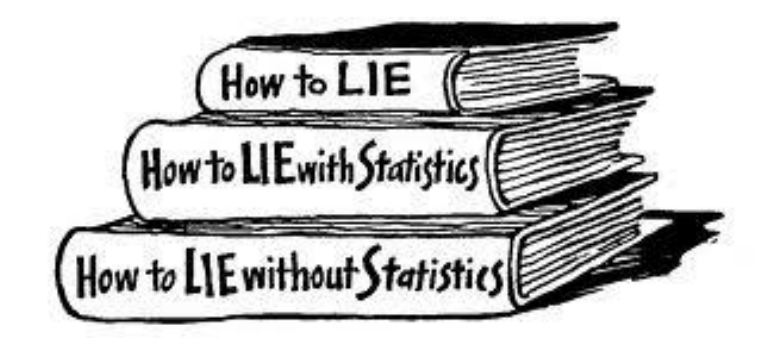

#### Standard Statistics

#### Ex. Library to compute statistics on an array of real numbers.

#### public class StdStats

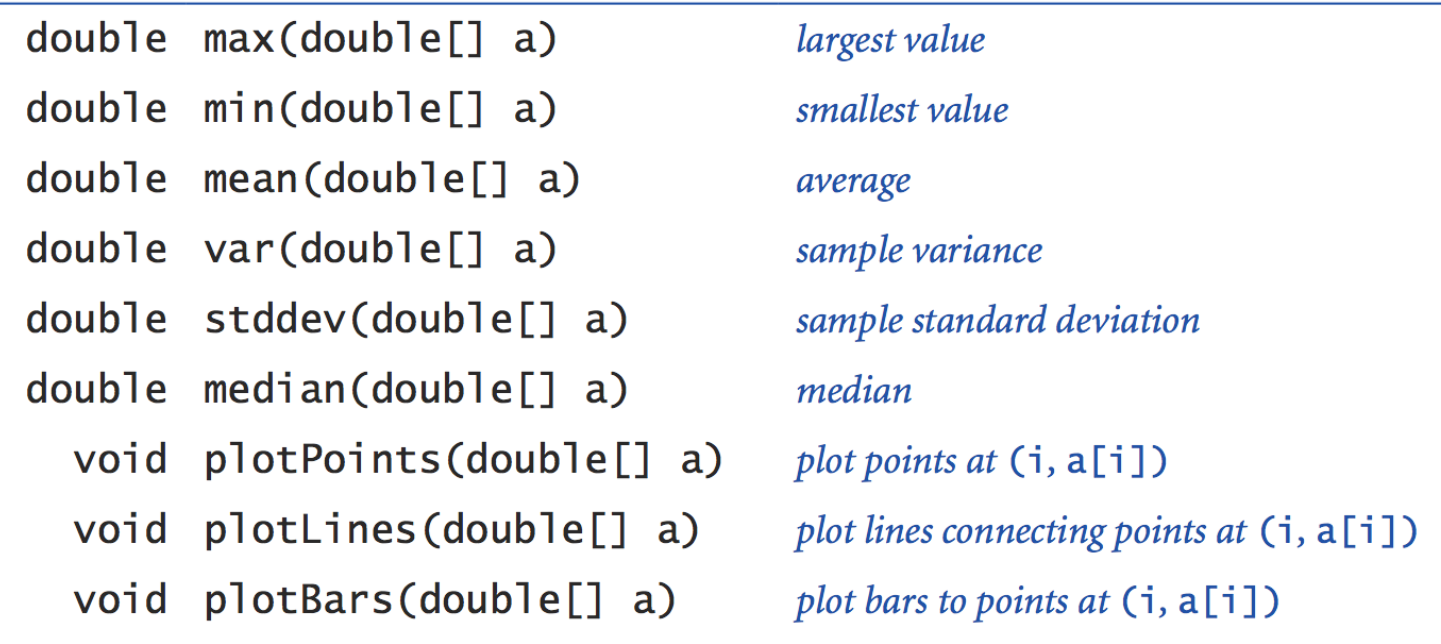

$$
\mu = \frac{a_0 + a_1 + \dots + a_{n-1}}{n}, \quad \sigma^2 = \frac{(a_0 - \mu)^2 + (a_1 - \mu)^2 + \dots + (a_{n-1} - \mu)^2}{n-1}
$$

*mean sample variance*

#### Standard Statistics

Ex. Library to compute statistics on an array of real numbers.

```
public class StdStats {
   public static double max(double[] a) { 
      double max = Double.NEGATIVE_INFINITY; 
     for (int i = 0; i < a.length; i++)if (a[i] > max) max = a[i]; return max;
} 
   public static double mean(double[] a) {
      double sum = 0.0; 
     for (int i = 0; i < a. length; i++)sum = sum + a[i]; return sum / a.length; 
}
```
 **public static double stddev(double[] a) // see text**

**}**

# Modular Programming

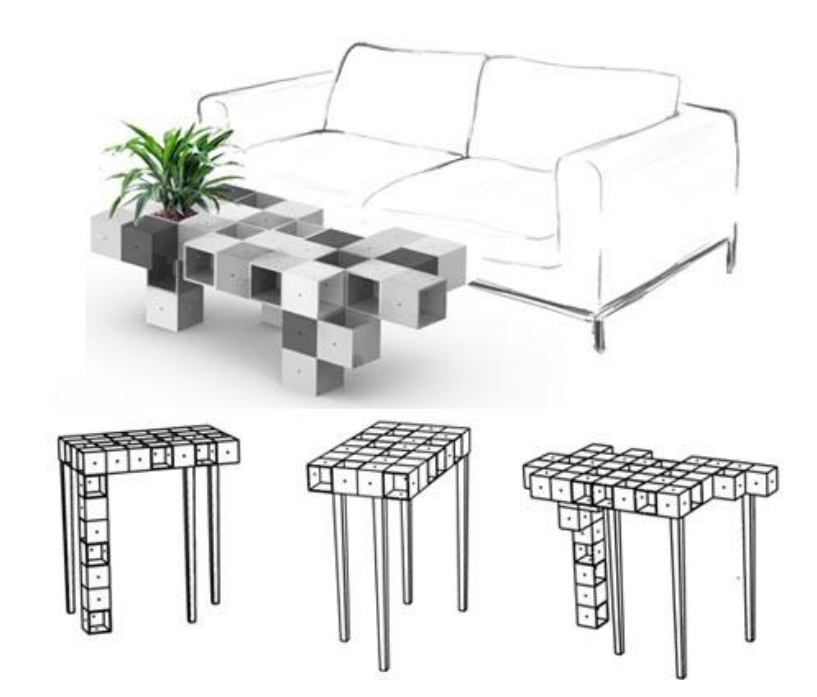

### Modular Programming

#### Modular programming.

- Divide program into self-contained pieces.
- Test each piece individually.
- Combine pieces to make program.

#### Ex. Flip N coins. How many heads?

- . Read arguments from user.
- Flip one fair coin.
- Flip N fair coins and count number of heads.
- Repeat simulation, counting number of times each outcome occurs.
- Plot histogram of empirical results.
- Compare with theoretical predictions.

% java Bernoulli 20 100000

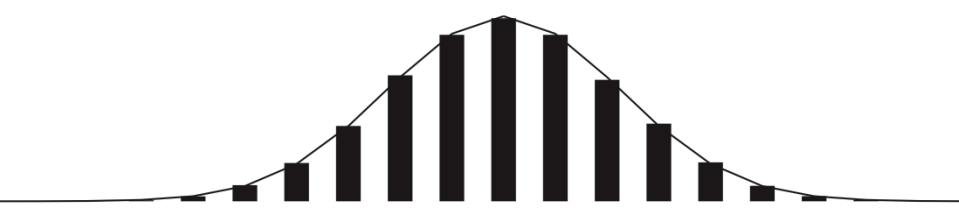

#### Bernoulli Trials

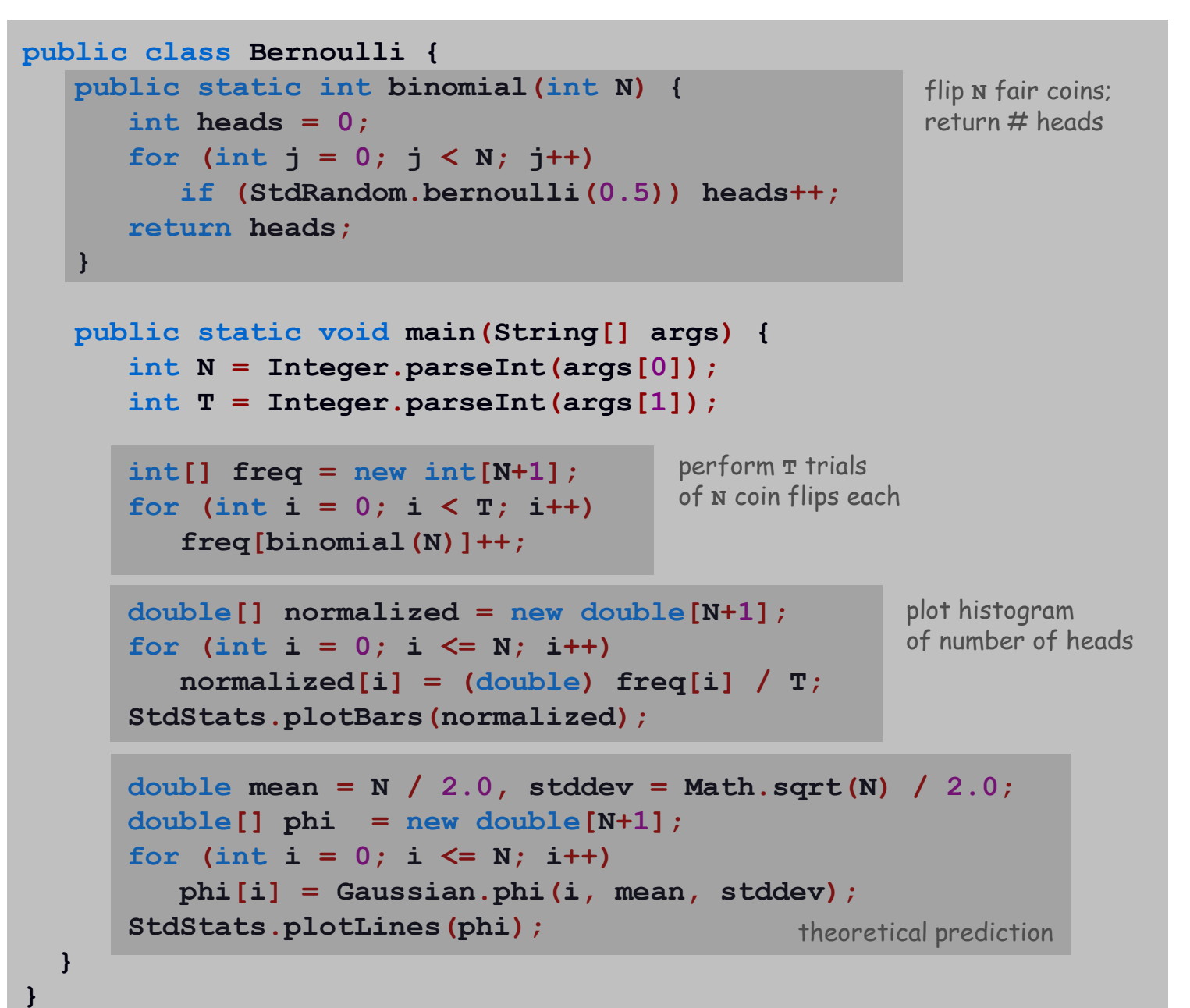

#### Dependency Graph

Modular programming. Build relatively complicated program by combining several small, independent, modules.

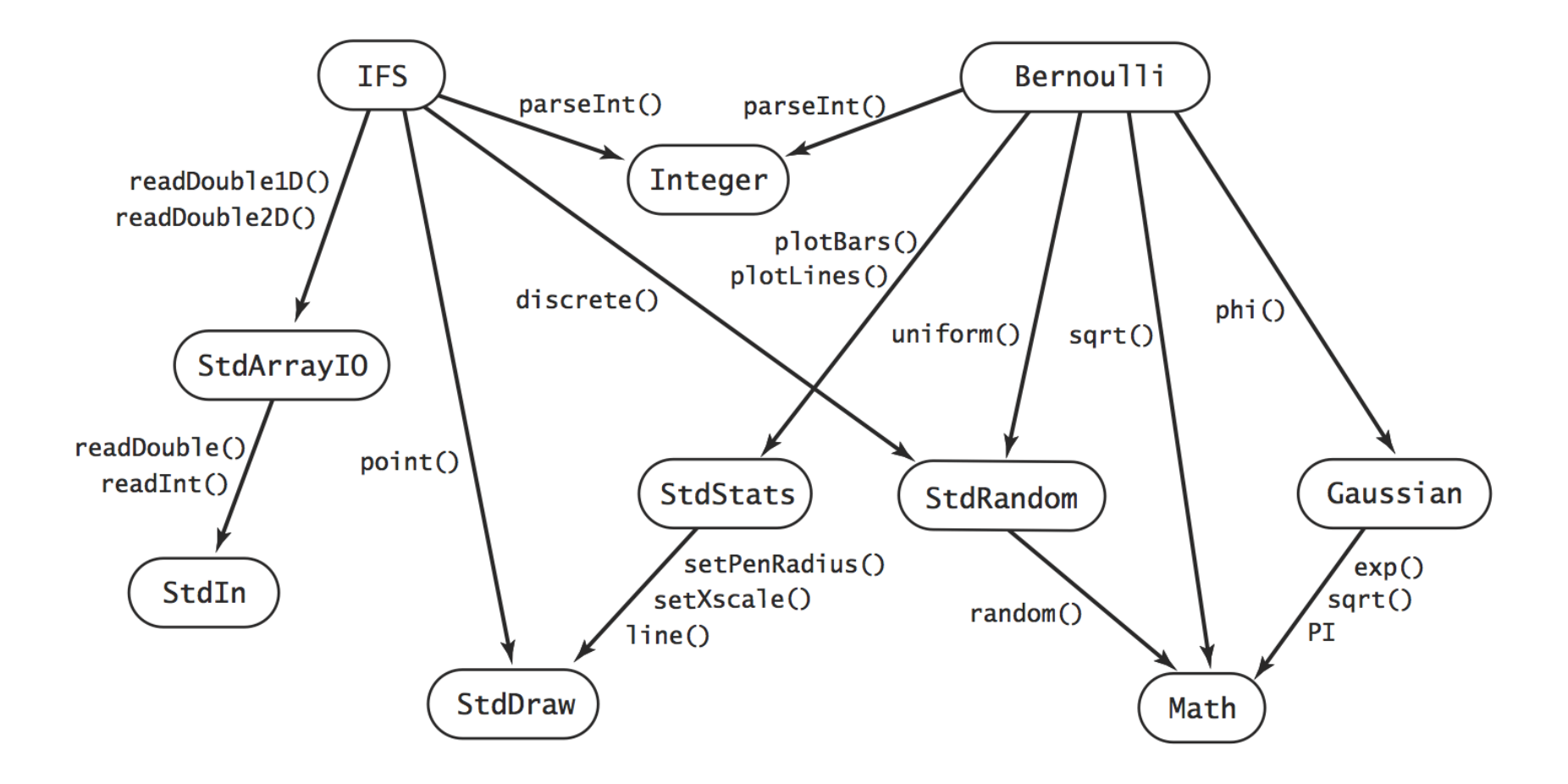

### Libraries

#### Why use libraries?

- Makes code easier to understand.
- Makes code easier to debug.
- Makes code easier to maintain and improve.
- Makes code easier to reuse.